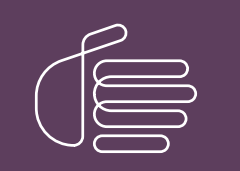

**PureConnect®**

#### **2018 R5**

Generated:

12-November-2018

Content last updated:

23-March-2018

See [Change](#page-16-0) Log for summary of changes.

# **SCENESYS**

## **Custom ODBC Contact Directories**

#### **Technical Reference**

#### **Abstract**

This document describes how to create a Contact tab in the CIC client based on customer data stored in a SQL database or similar repository. It includes data definitions for the Contacts table, SpeedDialList table, and SpeedDial table. It also provides Contact Schema installation scripts for SQL Server and Oracle.

For the latest version of this document, see the PureConnect Documentation Library at: <http://help.genesys.com/cic>.

For copyright and trademark information, see [https://help.genesys.com/cic/desktop/copyright\\_and\\_trademark\\_information.htm](https://help.genesys.com/cic/desktop/copyright_and_trademark_information.htm).

1

#### <span id="page-1-0"></span>**Table of Contents**

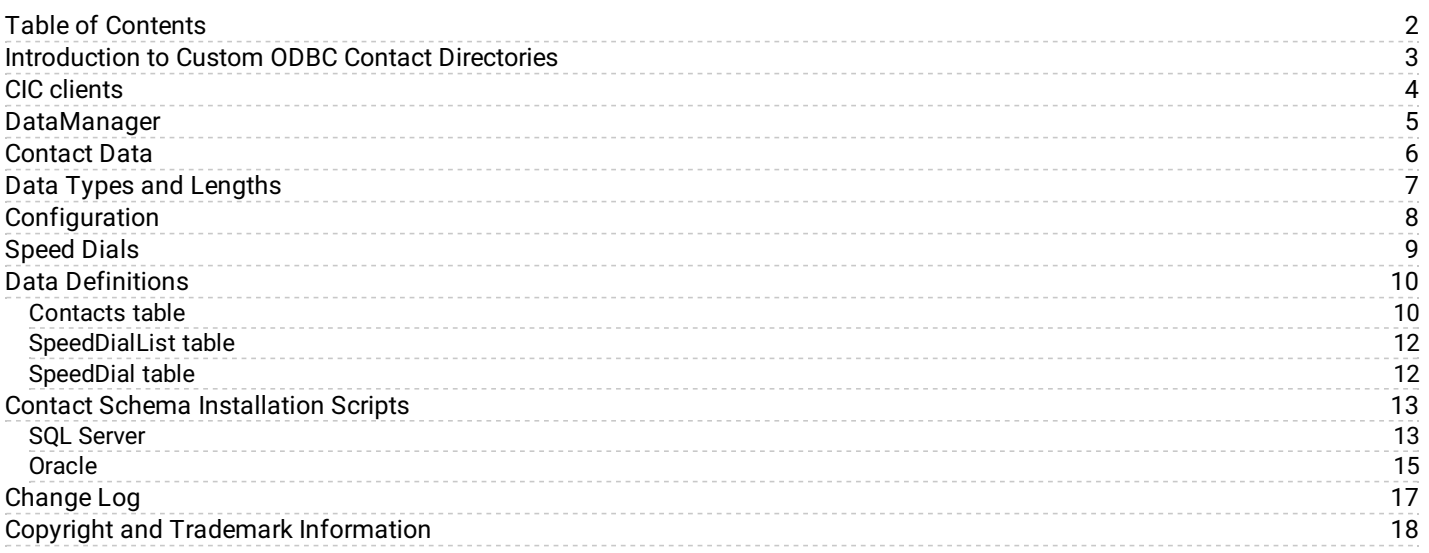

## <span id="page-2-0"></span>**Introduction to Custom ODBC Contact Directories**

This document describes how to create a Contact tab in the CIC client based on customer data stored in a SQL database or similar repository.

## <span id="page-3-0"></span>**CIC clients**

Customer Interaction Center (CIC) supports two interaction management client applications. This documentation uses the term *CIC client* to refer to either Interaction Connect or Interaction Desktop.

#### <span id="page-4-0"></span>**DataManager**

DataManager is the CIC subsystem that services contact and speed dial requests from the CIC client. Besides the SQL Server contact database that CIC ships with, DataManager can use contact data from multiple sources, including Outlook contacts, Exchange address books, and any ODBC-compliant data source that contains a contact schema equivalent to the base CIC contact schema (often accomplished by views).

You must configure each contact data source for DataManager in Interaction Administrator, both as a generic CIC data source, and as a DataManager data source. In addition, each ODBC-based data source must also be configured in the ODBC setup panel.

#### <span id="page-5-0"></span>**Contact Data**

The DataManager contact system architecture has limited extensibility. Arrange your contact data table to look almost exactly like the CIC Contacts table. Specifically, give the columns the same names, and compatible types and lengths.

You could set up a view to achieve compatibility. However, a view is not always possible, depending on the schema and data formatting differences. In cases where a view is not possible, you can create another table that you periodically update.

## <span id="page-6-0"></span>**Data Types and Lengths**

The data types in your table/view do not have to match the data types in the CIC Contacts table exactly; however, they must be similar types. For example, the data type of the **BusinessCity** field in the Contacts table is nvarchar. Your **BusinessCity** field could be varchar, char, or nchar (or any other string type supported by your data provider).

Similarly, the data lengths don't have to match exactly. For example, the declared data length of the **BusinessCity** field in the **Contacts** table is 30 characters (that is, nvarchar(30)). Your **BusinessCity** field could safely have a declared length greater than or equal to 30. It might also be able to have a declared length less than 30, but you run the risk of data truncation errors, since the CIC GUIs will not know that shorter limits are in effect.

## <span id="page-7-0"></span>**Configuration**

Configure a CIC Data Source for your data provider and source. See "CIC Data Source Configuration" in *Interaction Administrator* help in the **PureConnect [Documentation](http://help.inin.com/cic) Library**.

You also need to configure a Data Manager Contact List Source. Configure it exactly like the IC Public Contacts source (or CIC Private Contacts if you are adding a private directory) except:

- Configure it to use your CIC Data Source.
- Set **TABLE=yourTableOrViewName** entry in the **Additional Information** field (unless your table/view name is also **Contacts**, and you are relying on the qualifier to distinguish your table/view from the CIC table).

## <span id="page-8-0"></span>**Speed Dials**

Since speed dial entries can come from multiple data sources, there is little need to have your own SpeedDial and/or SpeedDialList tables. In other words, use CIC tables in most cases. In the rare case where you want to take over the speed dial tables, the data source to use for them can be configured in the main DataManager Configuration page (only one speed dial source is permitted).

#### <span id="page-9-0"></span>**Data Definitions**

#### <span id="page-9-1"></span>**Contacts table**

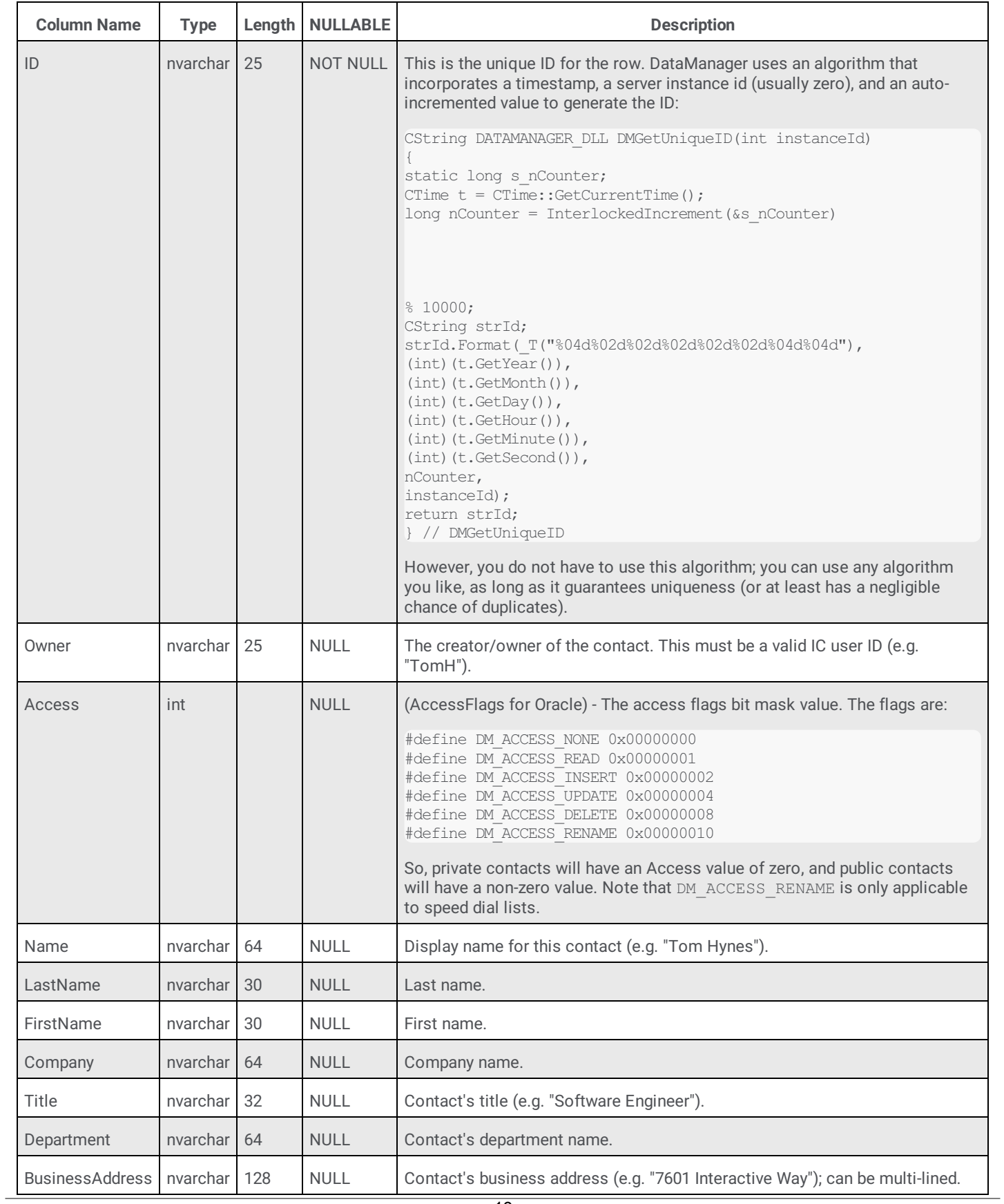

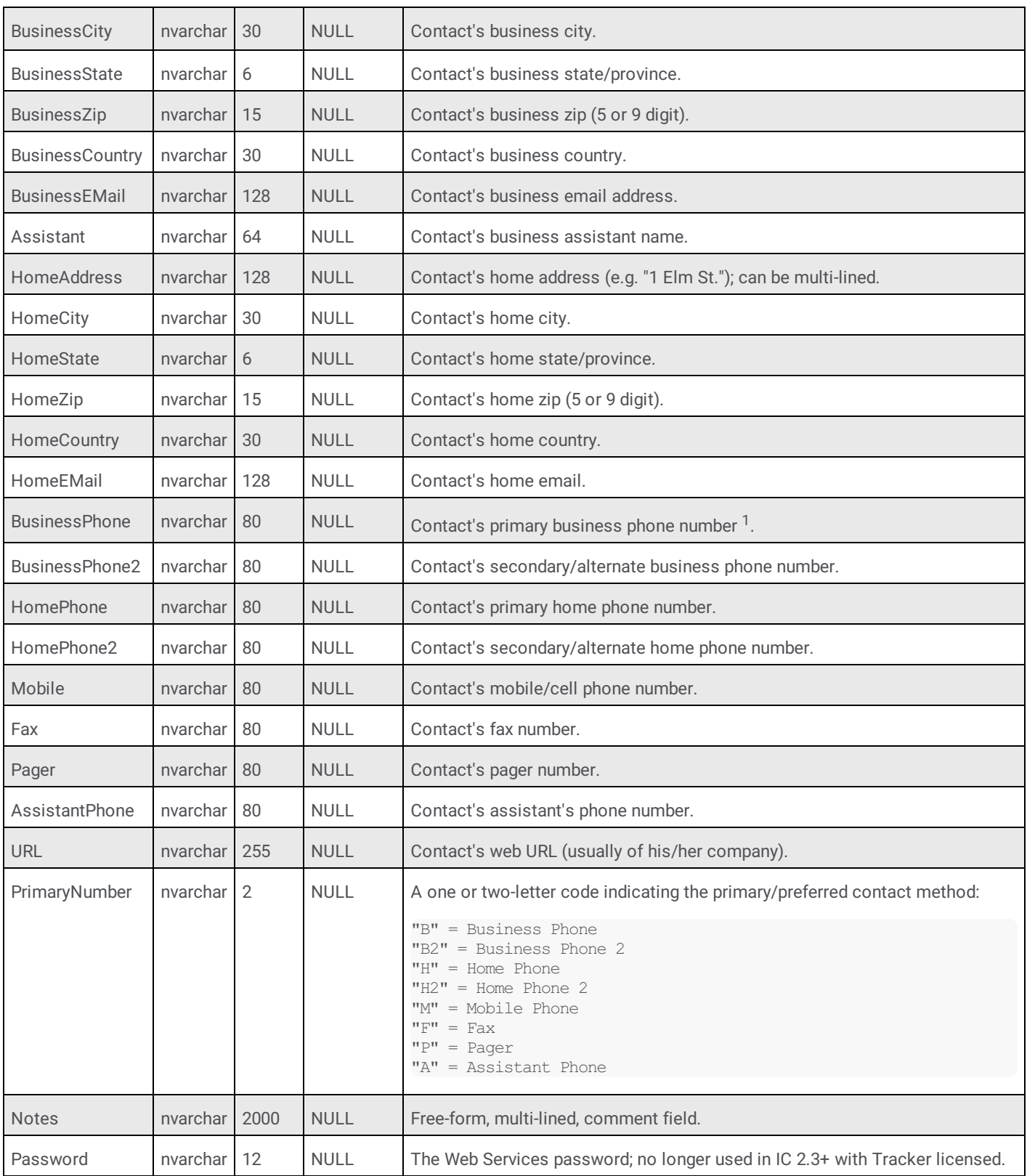

 $^1$  All phone numbers should be in the Standardized Format (e.g. +13178723000) if Reverse White Page (RWP) lookups will be performed against this source.

#### <span id="page-11-0"></span>**SpeedDialList table**

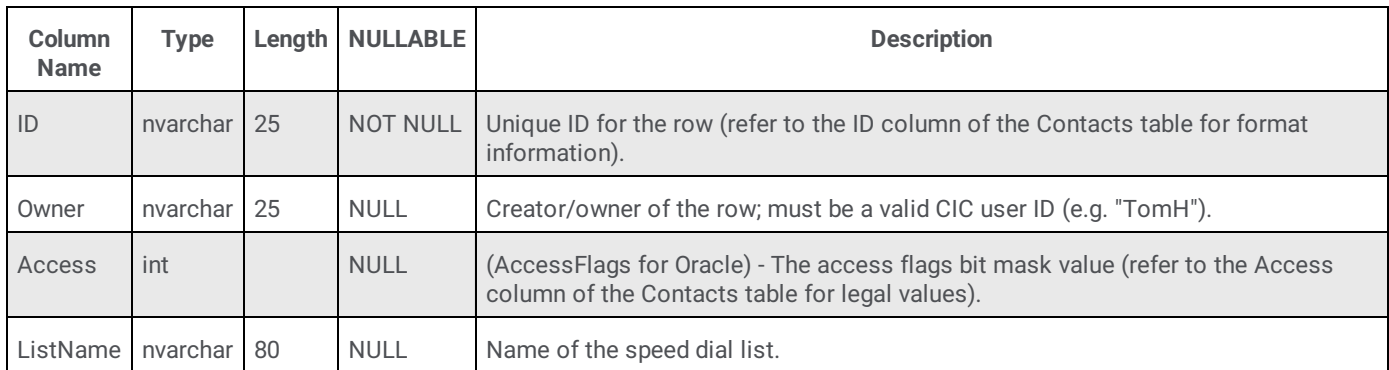

#### <span id="page-11-1"></span>**SpeedDial table**

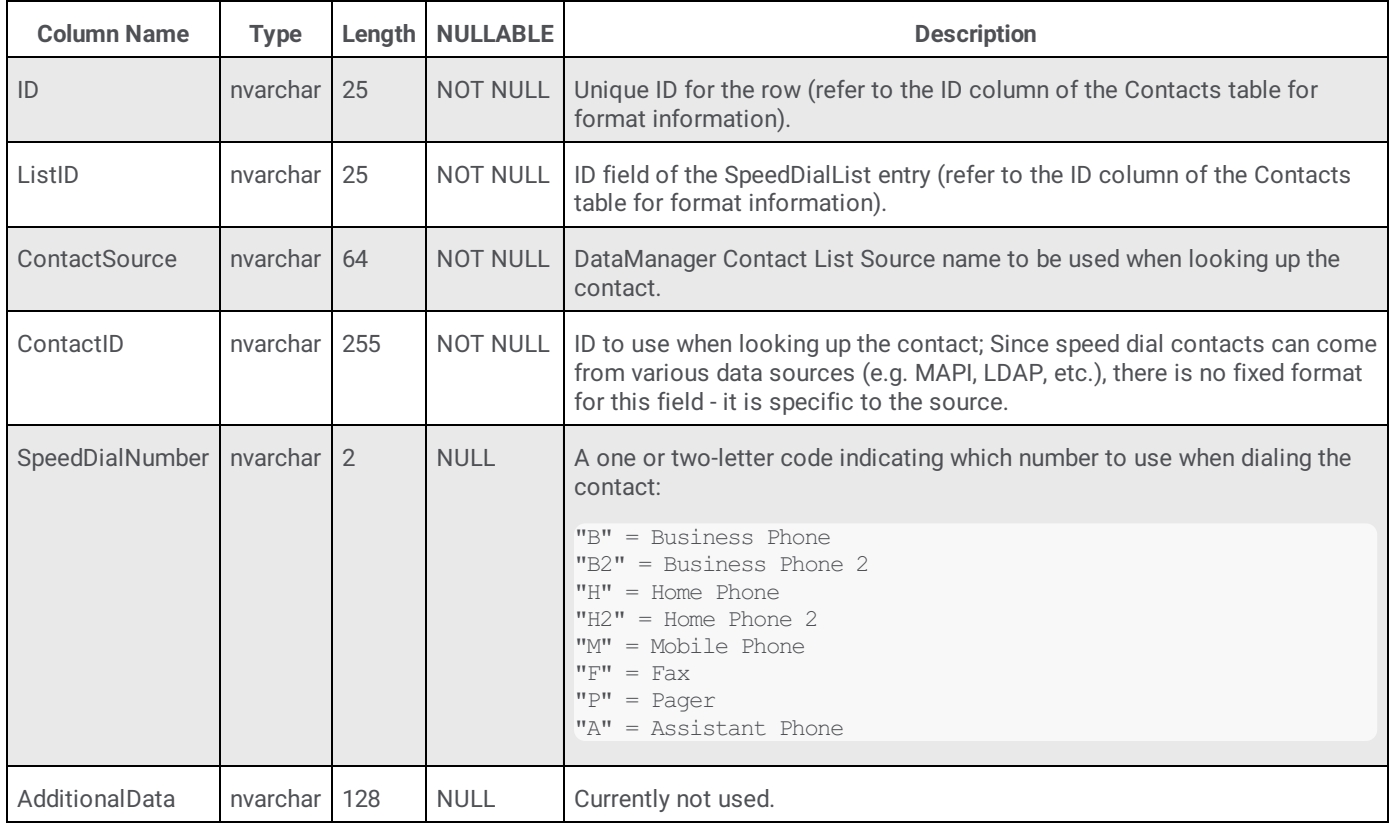

#### <span id="page-12-0"></span>**Contact Schema Installation Scripts**

#### <span id="page-12-1"></span>**SQL Server**

```
/***********************************************
  * Desc: Create the table Contacts
  * $Id: //depot/systest/eic/main/products/eic/src/sql/sqlserver/08table/Contacts.TAB#5 $
  * $Author: Jared.Alford $
  * $Date: 2003/05/07 $
  * $Change: 27477 $
  ***********************************************/
/**************************************/
/****** Object: Table Contacts ******/
/**************************************/
IF NOT EXISTS (SELECT * FROM sysobjects WHERE id = object id(N'[dbo].[Contacts]') and OBJECTPROPERTY(id,
N'IsUserTable') = 1)
create table Contacts (
      [ID] nvarchar (25) NOT NULL,
      \begin{tabular}{llllll} \multicolumn{2}{l}{} & \multicolumn{2}{l}{} & \multicolumn{2}{l}{} & \multicolumn{2}{l}{} & \multicolumn{2}{l}{} \\ \multicolumn{2}{l}{} & \multicolumn{2}{l}{} & \multicolumn{2}{l}{} & \multicolumn{2}{l}{} & \multicolumn{2}{l}{} \\ \multicolumn{2}{l}{} & \multicolumn{2}{l}{} & \multicolumn{2}{l}{} & \multicolumn{2}{l}{} & \multicolumn{2}{l}{} & \multicolumn{2}{l}{} \\ \multicolumn{2}{l}{} & \multicolumn{2}{l}{} & \multicolumn{2}{l}{} & \multint NULL,
       [Name] nvarchar (64) NULL ,
       LastName nvarchar (30) NULL,
       FirstName nvarchar (30) NULL,
       Company nvarchar (64) NULL ,
       Title nvarchar (32) NULL,
       Department nvarchar (64) NULL ,
      BusinessAddress nvarchar (128) NULL ,
      BusinessCity nvarchar (30) NULL ,
      BusinessState nvarchar (6) NULL ,
      BusinessZip nvarchar (15) NULL,
      BusinessCountry nvarchar (30) NULL ,
      BusinessEMail nvarchar (128) NULL ,
      Assistant nvarchar (64) NULL ,
      HomeAddress nvarchar (128) NULL ,
       HomeCity nvarchar (30) NULL,
       HomeState nvarchar (6) NULL ,
       HomeZip nvarchar (15) NULL,
       HomeCountry nvarchar (30) NULL ,
       HomeEMail nvarchar (128) NULL,
      BusinessPhone nvarchar (80) NULL,
      BusinessPhone2 nvarchar (80) NULL ,
       HomePhone nvarchar (80) NULL ,
       HomePhone2 nvarchar (80) NULL ,
       Mobile nvarchar (80) NULL ,
       Fax nvarchar (80) NULL,
       Pager nvarchar (80) NULL,
      AssistantPhone nvarchar (80) NULL ,
      URL nvarchar (255) NULL ,
      PrimaryNumber nvarchar (2) NULL ,
      Notes nvarchar (2000) NULL ,
      Password nvarchar (12) NULL
) on [PRIMARY]
IF (@@ERROR = 0) and EXISTS (SELECT * FROM sysobjects
     WHERE id = object id(N'[dbo].[spinin update cksum]') and OBJECTPROPERTY(id, N'IsProcedure') = 1)
   EXEC spinin update cksum 'IC', 'Running'
GO
--
IF OBJECTPROPERTY (object_id(N'[dbo].[Contacts]') , 'TableHasPrimaryKey' ) = 0
    ALTER TABLE [dbo].[Contacts]
      ADD CONSTRAINT [PK_Contacts] PRIMARY KEY CLUSTERED ([ID])
IF (@@ERROR = 0) and EXISTS (SELECT * FROM sysobjects
      WHERE id = object_id(N'[dbo].[spinin_update_cksum]') and OBJECTPROPERTY(id, N'IsProcedure') = 1)
      EXEC spinin update cksum 'IC', 'Running'
GO
-/***********************************************
 * Desc: Create the table SpeedDialList
```

```
* $Id: //depot/systest/eic/main/products/eic/src/sql/sqlserver/08table/SpeedDialList.TAB#5 $
 * $Author: Jared.Alford $
 * $Date: 2003/05/07 $
 * $Change: 27477 $
 ***********************************************/
/*********************************************/
/****** Object: Table SpeedDialList ******/
/*********************************************/
IF NOT EXISTS (SELECT * FROM sysobjects WHERE id = object_id(N'[dbo].[SpeedDialList]') and OBJECTPROPERTY(id,
N'IsUserTable') = 1)
create table SpeedDialList (
     [ID] nvarchar (25) NOT NULL ,
      Owner nvarchar (25) NULL ,
      Access int NULL ,
     ListName nvarchar (80) NULL
) on [PRIMARY]
IF (@@ERROR = 0) and EXISTS (SELECT * FROM sysobjects
     WHERE id = object id(N'[dbo].[spinin update cksum]') and OBJECTPROPERTY(id, N'IsProcedure') = 1)
   EXEC spinin_update_cksum 'IC', 'Running'
GO
--
IF OBJECTPROPERTY (object id(N'[dbo] . [SpeedDialList]') , 'TableHasPrimaryKey' ) = 0
     ALTER TABLE [dbo].[SpeedDialList]
     ADD CONSTRAINT [PK_SpeedDialList] PRIMARY KEY CLUSTERED ([ID])
IF (@@ERROR = 0) and EXISTS (SELECT * FROM sysobjects
     WHERE id = object id(N'[dbo].[spinin_update_cksum]') and OBJECTPROPERTY(id, N'IsProcedure') = 1)
  EXEC spinin update cksum 'IC', 'Running'
GO
--
/***********************************************
 * Desc: Create the table SpeedDial
* $Id: //depot/systest/eic/main/products/eic/src/sql/sqlserver/08table/SpeedDial.TAB#5 $
 * $Author: Jared.Alford $
 * $Date: 2003/05/07 $
 * $Change: 27477 $
            ***********************************************/
/**************************************/
/****** Object: Table SpeedDial ******/
/**************************************/
IF NOT EXISTS (SELECT * FROM sysobjects WHERE id = object_id(N'[dbo].[SpeedDial]') and OBJECTPROPERTY(id,
N'IsUserTable') = 1)
create table SpeedDial (
      [ID] nvarchar (25) NOT NULL ,
      ListID nvarchar (25) NOT NULL,
      ContactSource nvarchar (64) NOT NULL ,
     ContactID nvarchar (255) NOT NULL,
     SpeedDialNumber nvarchar (2) NULL ,
     AdditionalData nvarchar (128) NULL
) on [PRIMARY]
IF (@@ERROR = 0) and EXISTS (SELECT * FROM sysobjects
     WHERE id = object id(N'[dbc], [spinin update cksum]') and OBJECTPROPERTY(id, N'IsProceedure') = 1)EXEC spinin update cksum 'IC', 'Running'
GO
--
IF OBJECTPROPERTY (object id(N'[dbo].[SpeedDial]') , 'TableHasPrimaryKey' ) = 0
     ALTER TABLE [dbo].[SpeedDial]
     ADD CONSTRAINT [PK_SpeedDial] PRIMARY KEY CLUSTERED ([ID])
IF (@@ERROR = 0) and EXISTS (SELECT * FROM sysobjects
     WHERE id = object id(N'[dbo].[spinin update cksum]') and OBJECTPROPERTY(id, N'IsProcedure') = 1)
   EXEC spinin update cksum 'IC', 'Running'
GO
--
---- remove any system named foreign key on ListID -----
DECLARE @FKname VARCHAR(255),
    @SQLstring VARCHAR(255)
SELECT @FKname = so.name
  FROM sysobjects so
  INNER JOIN syscolumns sc ON sc.id = so.parent_obj
  INNER JOIN sysforeignkeys sfk ON so.id = sfk.constid
```

```
AND sc.colid = sfk.fkey
  INNER JOIN syscolumns scref ON scref.id = sfk.rkeyid
  WHERE so.xtype = 'F'
    AND so.parent obj = object id('SpeedDial')
     AND sc.name = 'ListID'
     AND sfk.rkeyid = object_id('SpeedDialList')
     AND scref.name = 'ID'
SELECT @SQLstring = 'ALTER TABLE [dbo].[SpeedDial] DROP CONSTRAINT ' + ISNULL(@FKname,'')
IF @FKname IS NOT NULL
  EXEC(@SQLstring)
IF (@@ERROR = 0) and EXISTS (SELECT * FROM sysobjects
     WHERE id = object id(N'[dbc].[spinin update cksum]') and OBJECTPROPERTY(id, N'IsProceedure') = 1)
  EXEC spinin_update_cksum 'IC', 'Running'
GO
--
---- use explicit foreign key names from now on!!! -----
IF EXISTS (SELECT * FROM sysobjects WHERE id = object_id(N'[dbo].[FK_SpeedDial_ListID]') and
OBJECTPROPERTY(id, N'IsForeignKey') = 1)
     ALTER TABLE [dbo].[SpeedDial]
     DROP CONSTRAINT [FK SpeedDial ListID]
IF (@@ERROR = 0) and EXISTS (SELECT * FROM sysobjects
     WHERE id = object id(N'[dbo].[spinin update cksum]') and OBJECTPROPERTY(id, N'IsProcedure') = 1)
  EXEC spinin_update_cksum 'IC', 'Running'
GO
--
IF NOT EXISTS (SELECT * FROM sysobjects WHERE id = object_id(N'[dbo].[FK_SpeedDial_ListID]')
and OBJECTPROPERTY(id, N'IsForeignKey') = 1)
     ALTER TABLE [dbo].[SpeedDial] WITH NOCHECK
     ADD CONSTRAINT [FK_SpeedDial_ListID] FOREIGN KEY ([ListID])
     REFERENCES [dbo].[SpeedDialList] ([ID])
IF (@@ERROR = 0) and EXISTS (SELECT * FROM sysobjects
     WHERE id = object_id(N'[dbo].[spinin_update_cksum]') and OBJECTPROPERTY(id, N'IsProcedure') = 1)
   EXEC spinin update cksum 'IC', 'Running'
GO
```
#### <span id="page-14-0"></span>**Oracle**

/\*\*\*\*\*\*\*\*\*\*\*\*\*\*\*\*\*\*\*\*\*\*\*\*\*\*\*\*\*\*\*\*\*\*\*\*\*\*\*\*\*\*\*\*\*\*\* \* Desc: create tables for IC(reporting tables) \* \$Id: //depot/systest/eic/main/products/eic/src/sql/oracle/08Table/IC\_table.sql#12 \$ \* \$Author: elaine.fang \$ \* \$Date: 2004/04/16 \$ \* \$Change: 72603 \$ \*\*\*\*\*\*\*\*\*\*\*\*\*\*\*\*\*\*\*\*\*\*\*\*\*\*\*\*\*\*\*\*\*\*\*\*\*\*\*\*\*\*\*\*\*\*\*/ define  $xTb1Tsp =  $\&1$$ define  $xIdxTsp =  $\&2$$ define xProduct = 'IC' define xStatus = 'RUNNING' define xNulls = NULL set verify off BEGIN -- Contacts crtable('Contacts',  $\mathbf{I}$  ( ID varchar2 (25) NOT NULL, Owner varchar2 (25) NULL , AccessFlags number (10) NULL , Name varchar2 (64) NULL , LastName varchar2 (30) NULL , FirstName varchar2 (30) NULL , Company varchar2 (64) NULL , Title varchar2 (32) NULL , Department varchar2 (64) NULL , BusinessAddress varchar2 (128) NULL , BusinessCity varchar2 (30) NULL ,

```
BusinessState varchar2 (6) NULL,
  BusinessZip varchar2 (15) NULL ,
  BusinessCountry varchar2 (30) NULL,
  BusinessEMail varchar2 (128) NULL ,
  Assistant varchar2 (64) NULL ,
  HomeAddress varchar2 (128) NULL ,
  HomeCity varchar2 (30) NULL,
  HomeState varchar2 (6) NULL ,
  HomeZip varchar2 (15) NULL ,
  HomeCountry varchar2 (30) NULL ,
  HomeEMail varchar2 (128) NULL ,
  BusinessPhone varchar2 (80) NULL ,
  BusinessPhone2 varchar2 (80) NULL ,
  HomePhone varchar2 (80) NULL,
  HomePhone2 varchar2 (80) NULL ,
  Mobile varchar2 (80) NULL ,
  Fax varchar2 (80) NULL,
  Pager varchar2 (80) NULL
  AssistantPhone varchar2 (80) NULL ,
  URL varchar2 (255) NULL ,
  PrimaryNumber varchar2 (2) NULL ,
  Notes varchar2 (2000) NULL ,
  Password varchar2 (12) NULL
  ) tablespace &xTblTsp',
   '&xProduct',
   '&xStatus');
crPK ('CONTACTS', 'PK_CONTACTS', 'ID', '&xProduct', '&xStatus');
-- SpeedDialList
crtable('SpeedDialList',
  '(
  ID varchar2 (25) NOT NULL,
  Owner varchar2 (25) NULL ,
  AccessFlags number (10) NULL ,
  ListName varchar2 (80) NULL
  ) tablespace &xTblTsp',
  '&xProduct',
  '&xStatus');
crPK ('SPEEDDIALLIST', 'PK SPEEDDIALLIST', 'ID', '&xProduct', '&xStatus');
-- SpeedDial
crtable('SpeedDial',
  \mathbf{I}ID varchar2 (25) NOT NULL ,
  ListID varchar2 (25) NOT NULL REFERENCES SpeedDialList(ID),
  ContactSource varchar2 (64) NOT NULL ,
  ContactID varchar2 (255) NOT NULL ,
  SpeedDialNumber varchar2 (2) NULL ,
  AdditionalData varchar2 (128) NULL
  ) tablespace &xTblTsp',
  '&xProduct',
   '&xStatus');
crPK ('SPEEDDIAL', 'PK_SPEEDDIAL', 'ID', '&xProduct', '&xStatus');
```
## <span id="page-16-0"></span>**Change Log**

The following table lists the changes to this document since Customer Interaction Center version 4.0 product availability.

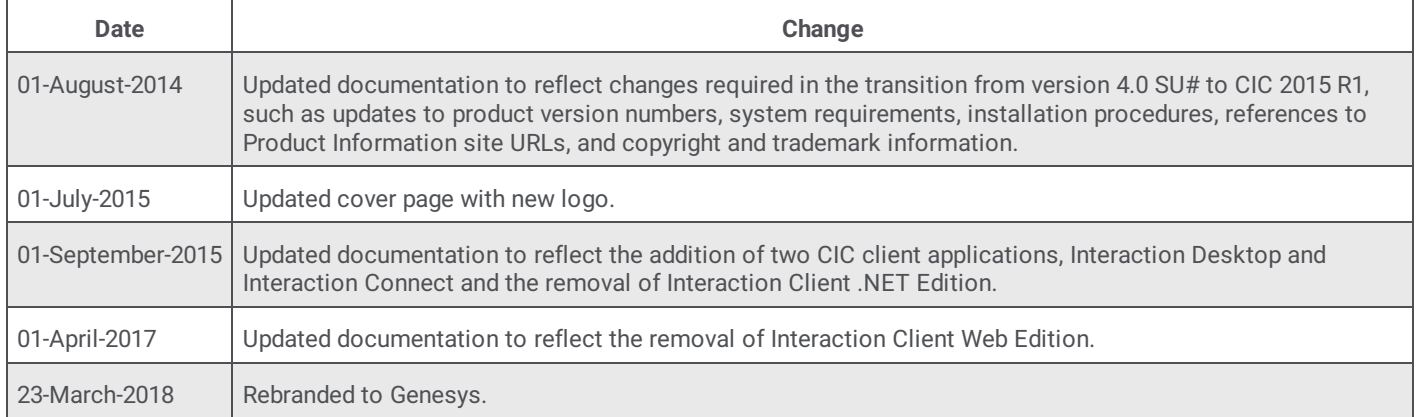

## <span id="page-17-0"></span>**Copyright and Trademark Information**

*Interactive Intelligence, Interactive Intelligence Customer Interaction Center, Interaction Administrator, Interaction Attendant, Interaction Client, Interaction Designer, Interaction Tracker, Interaction Recorder, Interaction Mobile Office, Interaction Center Platform, Interaction Monitor, Interaction Optimizer,* and the "Spirograph" logo design are registered trademarks of Genesys Telecommunications Laboratories, Inc. *Customer Interaction Center, EIC, Interaction Fax Viewer, Interaction Server, ION, Interaction Voicemail Player, Interactive Update, Interaction Supervisor, Interaction Migrator,* and *Interaction Screen Recorder* are trademarks of Genesys Telecommunications Laboratories, Inc. The foregoing products are ©1997-2018 Genesys Telecommunications Laboratories, Inc. All rights reserved.

*Interaction Dialer* and *Interaction Scripter* are registered trademarks of Genesys Telecommunications Laboratories, Inc. The foregoing products are ©2000-2018 Genesys Telecommunications Laboratories, Inc. All rights reserved.

*Messaging Interaction Center* and *MIC* are trademarks of Genesys Telecommunications Laboratories, Inc. The foregoing products are ©2001-2018 Genesys Telecommunications Laboratories, Inc. All rights reserved.

*Interaction Director* is a registered trademark of Genesys Telecommunications Laboratories, Inc. *e-FAQ Knowledge Manager* and *Interaction Marquee* are trademarks of Genesys Telecommunications Laboratories, Inc. The foregoing products are ©2002-2018 Genesys Telecommunications Laboratories, Inc. All rights reserved.

*Interaction Conference* is a trademark of Genesys Telecommunications Laboratories, Inc. The foregoing products are ©2004-2018 Genesys Telecommunications Laboratories, Inc. All rights reserved.

*Interaction SIP Proxy* and *Interaction EasyScripter* are trademarks of Genesys Telecommunications Laboratories, Inc. The foregoing products are ©2005-2018 Genesys Telecommunications Laboratories, Inc. All rights reserved.

Interaction Gateway is a registered trademark of Genesys Telecommunications Laboratories, Inc. Interaction Media Server is a *trademark of Genesys Telecommunications Laboratories, Inc. The foregoing products are ©2006-2018 Genesys Telecommunications Laboratories, Inc. All rights reserved.*

*Interaction Desktop* is a trademark of Genesys Telecommunications Laboratories, Inc. The foregoing products are ©2007-2018 Genesys Telecommunications Laboratories, Inc. All rights reserved.

*Interaction Process Automation, Deliberately Innovative, Interaction Feedback,* and *Interaction SIP Station* are registered trademarks of Genesys Telecommunications Laboratories, Inc. The foregoing products are ©2009-2018 Genesys Telecommunications Laboratories, Inc. All rights reserved.

*Interaction Analyzer* is a registered trademark of Genesys Telecommunications Laboratories, Inc. *Interaction Web Portal* and *IPA* are trademarks of Genesys Telecommunications Laboratories, Inc. The foregoing products are ©2010-2018 Genesys Telecommunications Laboratories, Inc. All rights reserved.

*Spotability* is a trademark of Genesys Telecommunications Laboratories, Inc. ©2011-2018. All rights reserved.

*Interaction Edge, CaaS Quick Spin, Interactive Intelligence Marketplace, Interaction SIP Bridge,* and *Interaction Mobilizer* are

registered trademarks of Genesys Telecommunications Laboratories, Inc. *Interactive Intelligence Communications as a Service SM*

and *Interactive Intelligence CaaS SM* are trademarks or service marks of Genesys Telecommunications Laboratories, Inc. The foregoing products are ©2012-2018 Genesys Telecommunications Laboratories, Inc. All rights reserved.

*Interaction Speech Recognition* and *Interaction Quality Manager* are registered trademarks of Genesys Telecommunications Laboratories, Inc. *Bay Bridge Decisions* and *Interaction Script Builder* are trademarks of Genesys Telecommunications Laboratories, Inc. The foregoing products are ©2013-2018 Genesys Telecommunications Laboratories, Inc. All rights reserved.

*Interaction Collector* is a registered trademark of Genesys Telecommunications Laboratories, Inc. *Interaction Decisions* is a trademark of Genesys Telecommunications Laboratories, Inc. The foregoing products are ©2013-2018 Genesys Telecommunications Laboratories, Inc. All rights reserved.

*Interactive Intelligence Bridge Server* and *Interaction Connect* are trademarks of Genesys Telecommunications Laboratories, Inc. The foregoing products are ©2014-2018 Genesys Telecommunications Laboratories, Inc. All rights reserved.

The veryPDF product is ©2000-2018 veryPDF, Inc. All rights reserved.

This product includes software licensed under the Common Development and Distribution License (6/24/2009). We hereby agree to indemnify the Initial Developer and every Contributor of the software licensed under the Common Development and Distribution License (6/24/2009) for any liability incurred by the Initial Developer or such Contributor as a result of any such terms we offer. The source code for the included software may be found at <http://wpflocalization.codeplex.com>.

A database is incorporated in this software which is derived from a database licensed from Hexasoft Development Sdn. Bhd. ("HDSB"). All software and technologies used by HDSB are the properties of HDSB or its software suppliers and are protected by Malaysian and international copyright laws. No warranty is provided that the Databases are free of defects, or fit for a particular purpose. HDSB shall not be liable for any damages suffered by the Licensee or any third party resulting from use of the Databases.

Other brand and/or product names referenced in this document are the trademarks or registered trademarks of their respective companies.

DISCLAIMER

GENESYS TELECOMMUNICATIONS LABORATORIES (GENESYS) HAS NO RESPONSIBILITY UNDER WARRANTY, INDEMNIFICATION OR OTHERWISE, FOR MODIFICATION OR CUSTOMIZATION OF ANY GENESYS SOFTWARE BY GENESYS, CUSTOMER OR ANY THIRD PARTY EVEN IF SUCH CUSTOMIZATION AND/OR MODIFICATION IS DONE USING GENESYS TOOLS, TRAINING OR METHODS DOCUMENTED BY GENESYS.

Genesys Telecommunications Laboratories, Inc. 2001 Junipero Serra Boulevard Daly City, CA 94014 Telephone/Fax (844) 274-5992 [www.genesys.com](http://www.genesys.com)